## estpassport Q&A

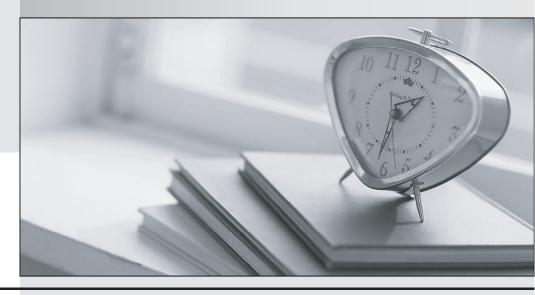

La meilleure qualité le meilleur service

http://www.testpassport.fr Service de mise à jour gratuit pendant un an **Exam**: NS0-504

Title : NetApp Certified

Implementation Engineer -

SAN, Cluster-Mode

Version: DEMO

- 1. How can you "throttle" SnapValue updates and baseline transfers so that the primary or secondary is not transmitting data as it can?
- A. Use the -k option in the snapvault start or snapshot modify commands.
- B. SnapVault does not support throttling of network throughout.
- C. Use the snapvault throttle command.
- D. Use the –k option in the snapvault initialize command.

Answer: A

- 2.Node 1 in a clustered pair detects that it has lost connectivity to one of its disk shelves. Node 1 is still up, but it cannot see one of its disk shelves. However, the partner node, Node 2, can see all of the Node 1's disk shelves. Which feature will cause Node 2 to monitor this error condition for a period of three minutes by default, and then forcibly take over Node 1 if the error condition persists?
- A. Auto enable of giveback
- B. Negotiated Fail Over
- C. Takeover on panic
- D. Cf.quickloop.enable

Answer: D

- 3.In Data ONTAP, the root user is exempt from those two quotas: \_\_\_\_\_\_. (Choose two)
- A. User quotas
- B. Tree quotas
- C. Root quotas
- D. Group quotas
- E. File quotas

Answer: A,D

- 4. Which two Volume SnapMirror (VSM) relationship are supported? (Choose two)
- A. Data ONTAP 8.0.2 64-bit --> Data ONTAP 8.1 64-bit
- B. Data ONTAP 8.0.2 32-bit --> Data ONTAP 8.0.2 64-bit
- C. Data ONTAP 7.3.2 32-bit --> Data ONTAP 8.1 64-bit
- D. Data ONTAP 7.3.2 32-bit --> Data ONTAP 8.0.2 64-bit

Answer: A,C

Explanation: Volume SnapMirror Interoperability Matrix.

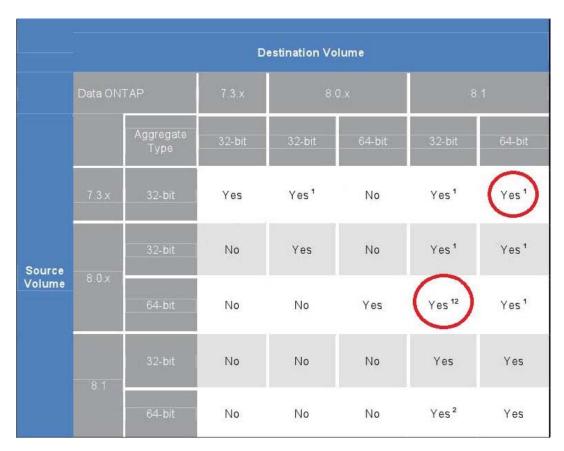

Reference: SnappMirror Async Overview and Best Practices guide. C:\Users\Chaudhry\Desktop\1.jpg

5.An aggregate is composed of twelve 36-Gigabyte disks. A drive fails and only 72-Gigabyte spare disks are available. Data ONTAP will then perform what action.

- A. Chooses a 72-Gigabyte disk and use it as is.
- B. Chooses a 72-Gigabyte disk and right-size it.
- C. Halts after 24 hour of running in degraded mode.
- D. Alerts you that there are no 36-Gigabyte disks and wait for one to be inserted.

Answer: B